## , tushu007.com

 $<<$  and  $<<$  and  $<<$  and  $<<$  and  $<<$  and  $<<$ 

 $<<$   $>>$ 

- 13 ISBN 9787508452142
- 10 ISBN 7508452143

出版时间:2008-3

页数:192

PDF

更多资源请访问:http://www.tushu007.com

 $<<$  and  $<<$  and  $<<$  and  $<<$  and  $<<$  and  $<<$ 

 $,$  tushu007.com

 $<<$  and  $<<$  and  $<<$  and  $<<$  and  $<<$  and  $<<$ 

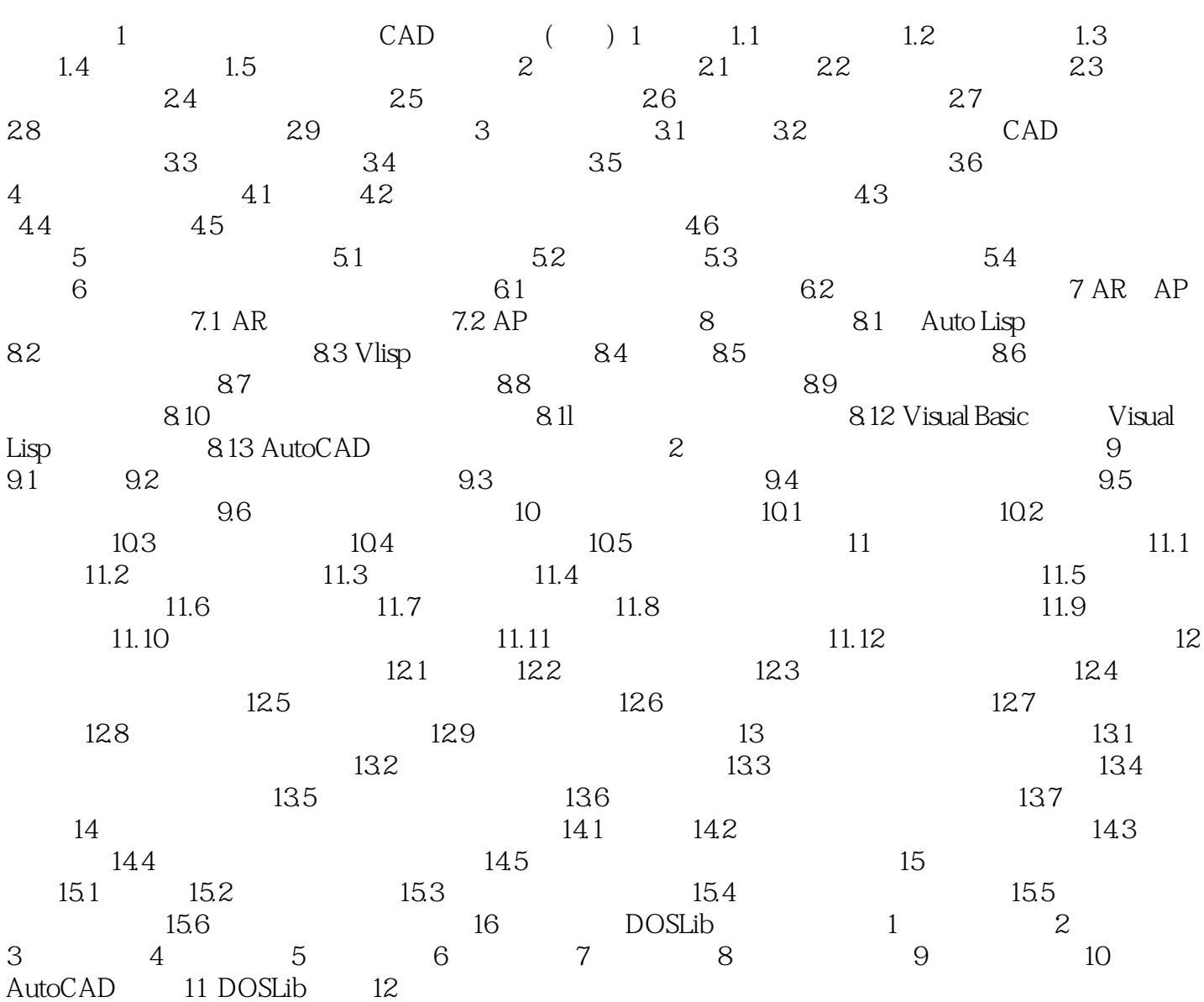

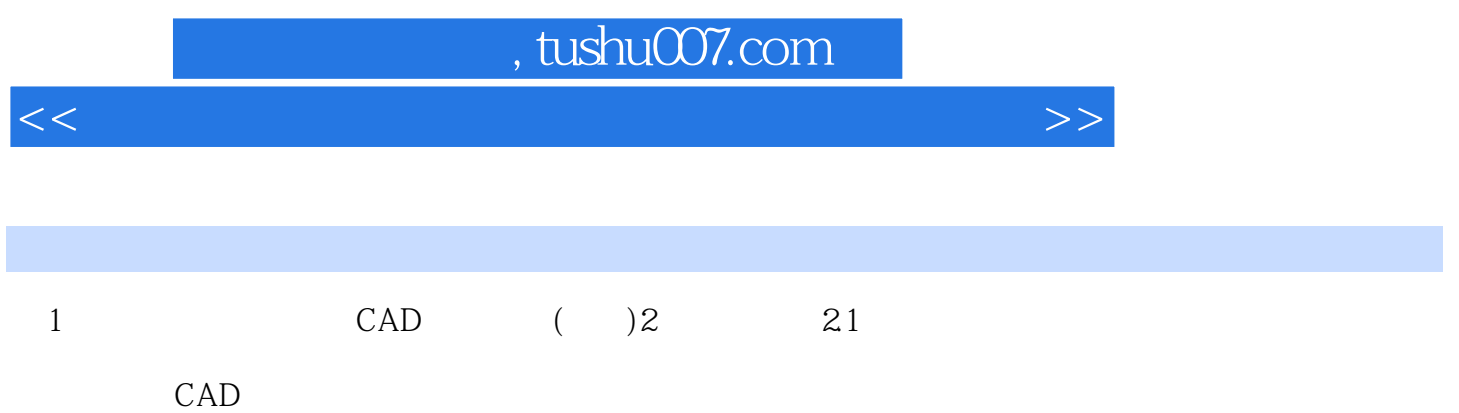

 $<<$  and  $<<$  and  $<<$  and  $<<$  and  $<<$  and  $<<$ 

本站所提供下载的PDF图书仅提供预览和简介,请支持正版图书。

更多资源请访问:http://www.tushu007.com